## **Invaders**

## [invader.zip](https://fruitoftheshed.com/wiki/lib/exe/fetch.php?media=migratedattachments:mmbasic_original:invader.zip)

This module is part of the original MMBasic library. It is reproduced here with kind permission of Hugh Buckle and Geoff Graham. Be aware it may reference functionality which has changed or is deprecated in the latest versions of MMBasic.

This is a version of the Space Invaders game for the Maximite. It was written by Fabrice Muller (France).

To play, unzip all the files into a directory on your SD card, change into the directory and then run the file INVADERS.BAS.

Space Bar = The fire button Left Arrow = Move your gun to the left Right Arrow = Move your gun to the right CTRL-C = Quit

This must be run using MMBasic 3.0A as it relies on some advanced features of this version to control the invaders.

It looks best if played on a composite PAL monitor but it will also run fine on a VGA monitor.

## **INVADERS.BAS**

```
 'Space Invaders for the Maximite
Option base 1
Clear
  'Initialise variables
Dim FireCoord(2)
Dim OldFireCoord(2)
NbCols = 11NbInvFire = 5SprWide = 16MinX = 0 : MaxX = 120
Dim Invaders(5,NbCols)
Dim InvCols(NbCols)
Dim InvFireCoord(20,2)
Dim InvFireOld(20,2)
Dim InvLine(5)
Dim InvErase(5)
Dim InvLine$(5)
Dim InvChar$(5,2)
Dim InvScore(5)
InvScore(1) = 30InvScore(2) = 30InvScore(3) = 20InvScore(4) = 20InvScore(5) = 10InvMiScore = 100
Mistery = 117
```

```
Canon = 118CanonExp1 = 119CanonExp2 = 120Dx = -2InvInterval = 200InvMiInterval = 200
InvMiSpeed = 20
InvFireTimer = 25
InvFireSpeed = 25
FireSpeed = 5Misterv0n = 0Score = \thetal ives = 3
Level = 0NextLevel = 1InvaderX = 16InvaderY = 40OrightMaxY = 70InvMaxY = OriginMaxY
MisteryX = 280OldMisteryX = MisteryX
OldInvaderX = InvaderX
OldInvaderY = InvaderY
CanonX = 100CanonY = 180OldCanonX = CanonX
OldCanonY = CanonY
Fire = 0InvHitB = 0Cycle = \theta 'Get the Invaders font (16 x 13 pixels)
Font Load "invader.fnt" As #6
  'Get the start Screen font (8 x 8 pixels)
Font Load "invmenu.fnt" As #7
  'Setting the joystick pins
 'PIN 13 = LEFT
SetPin 13,2
 'PIN 14 = RIGHT
SetPin 14,2
  'PIN 15 = Fire Button 1
SetPin 15,2
  'We start here
C1sGoSub StartScreen
Randomize Timer
Pause 500
Cls
Timer = 0Counter1 = 0Counter2 = 0Counter3 = 0
```
 $Counter4 = 0$  $Counter5 = 0$  $Counter6 = 0$  $RedrawInvaders = 1$  'General game loop Do While 1 'check if we draw a new level If NextLevel = 1 Then GoSub DrawNextLevel 'check if we have to move the Invaders If Counter1 >= InvInterval Then Sound 300,50 Timer =  $0$  GoSub MoveInvaders  $RedrawInvaders = 1$ If Cycle =  $\theta$  Then Cycle = 1 Else Cycle =  $\theta$  EndIf 'check if we redraw the Invaders fire 'at new positions If Counter2 >= InvFireSpeed Then Counter $2 = 0$  GoSub InvFireShow EndIf 'Check if one of the invader can fire If Counter3 >= InvFireTimer Then Counter3  $= 0$  GoSub InvNewFire EndIf 'Check if we activate the Mistery Ship If (Counter4  $>=$  InvMiInterval) And (MisteryOn = 0) Then  $Misterv0n = 1$  EndIf 'Check if we show the Mistery Ship If (MisteryOn = 1) And (Counter6  $>=$  InvMiSpeed) Then Counter $6 = 0$  GoSub MoveMistery EndIf  $char = Acc(Inkey$ \$) 'check if we move the Canon to Left If  $(char = 130)$  Then OldCanonX = CanonX  $CanonX = CononX - 2$ If CanonX  $<$  0 Then CanonX = 0 **FndTf**  'check if we move the Canon to Right If  $(char = 131)$  Then OldCanonX = CanonX  $CanonX = CononX + 2$ If Canon $X > 285$  Then Canon $X = 285$ **FndTf**  'check if we Fire If (char = 32) And (Fire =  $\theta$ ) Then

```
 GoSub CanonFire
 EndIf
  'check if we kill a Invaders
 If (Fire = 1) And (Counter5 >= FireSpeed) Then
 Counter5 = 0OldFireCoord(1) = FireCoord(1) OldFireCoord(2) = FireCoord(2)
 FireCoord(2) = FireCoord(2) - 5 If (FireCoord(2) <= ActMaxY) Then GoSub CheckKill
  GoSub CanonHitBunker
 If FireCoord(2) < 0 Then
    Line (OldFireCoord(1) , OldFireCoord(2)) - (OldFireCoord(1) ,
OldFireCoord(2) - 3),0
   Fire = 0 EndIf
 EndIf
  'Actualize all Counters
Counter1 = TimerCounter2 = Counter2 + 1Counter3 = Counter3 + 1Counter4 = Counter4 + 1Counter5 = Counter5 + 1Counter6 = Counter6 + 1 GoSub Redraw
Loop
  'Draw a new level and set the variables
DrawNextLevel:
level = level + 1If Level = 10 Then GoTo YouWin
InvInterval = 200 - ((Level - 1) * 10)
If InvInterval < 40 Then InvInterval = 40
InvFireTimer = 20 - ((Level - 1) * 2)If InvFireTimer < 10 Then InvFireTimer = 10
InvaderX = 16InvaderY = 21CanonX = 100CanonY = 180Fire = 0 'Set the Invaders
For a = 1 To 5
For b = 1 To NbCols
  Invaders(a, b) = 1
 Next b
Next a
For a = 1 To NbInvFire
InvFireCoord(a, 1) = -1InvFireCoord(a, 2) = -1Next a
For a = 1 To 5
InvLine(a) = NbColsInvErase(a) = 1
```
InvChar\$ $(a, 1) = "c"$ InvChar\$ $(a, 1) = "a"$ InvChar $$(a, 1) = "b"$ InvChar $$$ (a , 1) = "e" InvChar\$ $(a, 1) = "f"$ InvChar $$$ (a, 2) = "d" InvChar $s(a, 2) = "b"$ InvChar $$$ (a, 2) = "a" InvChar $$$ (a, 2) = "f" InvChar $$$ (a, 2) = "e" Next a InvMaxY = OriginMaxY  $MinX = 0$  : Max $X = 120$  $NbInvFire = 5 + (Level - 1)$ InvFireTimer =  $25 - ((Level - 1) * 2)$ InvFireSpeed =  $25 - (Level - 1)$  'Draw the Level Cls GoSub ShowBunker GoSub Redraw  $NextLevel = 0$ Return MoveInvaders: OldInvaderX = InvaderX OldInvaderY = InvaderY Invader $X =$  Invader $X + Dx$ If InvaderX < MinX Then  $InverseX = MinX$  OldInvaderY = InvaderY  $InvaderY = InvaderY + 5$  InvInterval = InvInterval - 10 If InvInterval < 40 Then InvInterval = 40  $Dx = Abs(Dx)$ EndIf If InvaderX > MaxX Then  $InvaderX = MaxX$  OldInvaderY = InvaderY InvaderY = InvaderY  $+ 5$  InvInterval = InvInterval - 10 If InvInterval < 40 Then InvInterval = 40  $Dx = -Dx$ EndIf If InvaderY >= InvMaxY Then GoTo GameOver EndIf Return MoveMistery: OldMisteryX = MisteryX MisteryX = MisteryX - 3 If MisteryX  $<$  0 Then Line (OldMisteryX , 0) - (OldMisteryX + 16, 20) , 0,BF

```
Misterv0n = 0Counter4 = 0 MisteryX = 280
EndIf
Return
Redraw:
  'Draw the Invaders
Font #6
If RedrawInvaders = 1 Then
For a = 1 To 5
 InvLine$(a) = "" Next a
If Cycle = 0 Then
  For a = 1 To 5
   For b = 1 To NbCols
   If Invaders(a, b) \leq 121 Then
     InvLine$(a) = InvLine$(a) + InvChar$(a, 1) Else
     InvLine$(a) = InvLine$(a) + Chr$(121) EndIf
    Next b
  Next a
 Else
  For a = 1 To 5
   For b = 1 To NbCols
   If Invaders(a, b) \leq 121 Then
     InvLine$(a) = InvLine$(a) + InvChar$(a, 2) Else
     InvLine$(a) = InvLine$(a) + Chr$(121) EndIf
    Next b
  Next a
 EndIf
For a = 1 To 5
 If InvLine(a) \iff 0 Then
   oy1 = 0ldInvaderY + ((a - 1) * 20)oy2 = Old InvaderY + ((a - 1) * 20) + 13oy3 = InvaderY + ((a - 1) * 20)Line (OldInvaderX, oy1) - (OldInvaderX + (16 * NbCols), oy2), 0, BF
   Print @(InvaderX , oy3) InvLine$(a)
  ActMaxY = oy2 EndIf
 Next a
RedrawInvaders = 0EndIf
  'Draw the Canon
Line (OldCanonX , OldCanonY) - (OldCanonX + 16, OldCanonY + 13) , 0,BF
Print @(CanonX , CanonY) Chr$(Canon)
 'Draw the Mistery Ship
If MisteryOn = 1 Then
Line (OldMisteryX, 0) - (OldMisteryX + 16, 20), 0,BF
```

```
 Print @(MisteryX , 0) Chr$(Mistery)
EndIf
  'Draw the Canon Fire
If Fire = 1 Then
   Line (OldFireCoord(1) , OldFireCoord(2)) - (OldFireCoord(1) ,
OldFireCoord(2) - 3),0
   Line (FireCoord(1) , FireCoord(2)) - (FireCoord(1) , FireCoord(2) - 3),1
EndIf
  'Draw Lives , Score and Level
Font #1
Print @(1,200) "Lives = "; Lives
Print @(100,200) "Score = "; Score
Print @(200,200) "Level = "; Level
Return
InvNewFire:
a = 1ValidFire = 0Do While a <= NbInvFire
If InvFireCoord(a,1) = -1 And InvFireCoord(a,2) = -1 Then
 x = Int(Rnd * 10) + 1y = Int(Rnd * 4) + 1If Invaders(y, x) \iff 121 Then ValidFire = 1
  If ValidFire = 1 Then
   InvFireCoord(a, 1) = InvaderX + ((x - 1) * 16) + 8InvFireCoord(a,2) = InvaderY + (y * 20)InvFireOld(a,1) = InvFireCoord(a,1)InvFireOld(a, 2) = InvFireCoord(a, 2)a = NbInvFire + 1
  EndIf
 EndIf
a = a + 1Loop
Return
InvFireShow:
a = 1Do While a <= NbInvFire
Dead = 0InvHitB = 0If InvFireCoord(a,1) \iff -1 And InvFireCoord(a,2) \iff -1 Then
  InvFireOld(a,1) = InvFireCoord(a,1)InvFireOld(a, 2) = InvFireCoord(a, 2)InvFireCoord(a, 2) = InvFireCoord(a, 2) + 5x = InvFireCoord(a, 1) : y = InvFireCoord(a, 2)Line (InvFireOld(a,1), InvFireOld(a,2)) - (InvFireOld(a,1),
InvFireOld(a, 2) + 3, 0
  Line (InvFireCoord(a,1), InvFireCoord(a,2)) - (InvFireCoord(a,1),
InvFireCoord(a, 2) + 3), 1
  GoSub CheckDead
  If Dead = 1 Then
   Line (InvFireCoord(a,1), InvFireCoord(a,2)) - (InvFireCoord(a,1),
InvFireCoord(a, 2) + 3, 0
```

```
InvFireCoord(a, 1) = -1InvFireCoord(a, 2) = -1Dead = 0 EndIf
  GoSub InvHitBunker
 If y > (CanonY + 3) Then
   Line (InvFireCoord(a,1) , InvFireCoord(a,2)) - (InvFireCoord(a,1) ,
InvFireCoord(a,2) + 3),\thetaInvFireCoord(a, 1) = -1InvFireCoord(a, 2) = -1 EndIf
 EndIf
a = a + 1Loop
Return
CanonFire:
Fire = 1FireCoord(1) = CanonX + 8FireCoord(2) = CanonYOldFireCoord(1) = FireCoord(1)OldFireCoord(2) = FireCoord(2)
GoSub beepFire
Return
CheckKill:
If (FireCoord(1) >= InvaderX) And (FireCoord(1) <= (InvaderX + 175)) Then
FireColumn = Int((FireCoord(1) - InvaderX) / 16) + 1
If ((FireCoord(2) - 3) >= InvaderY) And ((FireCoord(2) - 3) <= (InvaderY +
93)) Then
  FireLine = Int((FireCoord(2) - 3 - InvaderY) / 20) + 1
  If Invaders(FireLine , FireColumn) <> 121 Then
    Invaders(FireLine , FireColumn) = 121
    Score = Score + InvScore(FireLine)
    Line (OldFireCoord(1) , OldFireCoord(2)) - (OldFireCoord(1) ,
OldFireCoord(2) - 3),0
   Fire = 0 GoSub beepKillInv
    GoSub CheckLevel
  EndIf
 EndIf
EndIf
If MisteryOn = 1 Then
x1 =MisteryX
x2 = MisteryX + 16
y1 = 0y2 = 13If FireCoord(1) >= x1 And FireCoord(1) <= x2 And FireCoord(2) >= y1 And
FireCoord(2) \leq y2 Then
 Score = Score + InvMiScore + Int(Rnd * 100) + 100
   Line (OldFireCoord(1) , OldFireCoord(2)) - (OldFireCoord(1) ,
OldFireCoord(2) - 3),0
   Line (OldMisteryX , 0) - (OldMisteryX + 16, 20) , 0,BF
```

```
Fire = 0Misterv0n = 0Counter4 = \theta MisteryX = 280
  GoSub beepKillMis
 EndIf
EndIf
Return
CheckDead:
If (x == CanonX) And (x == (CanonX + 16)) And (y == CanonY) And (y ==(CanonY + 13)) Then
 Font #6
  'We loose one Canon
 Locate CanonX , CanonY : Print Chr$(119)
 Sound 800,200
 Pause 300
 Sound 600,200
 Pause 300
 Locate CanonX , CanonY : Print Chr$(120)
 Sound 300,200
 Pause 500
Lives = Lives - 1 Sound 500,200
 Pause 200
 Locate CanonX , CanonY : Print Chr$(121)
Dead = 1 'Check if we loose the game
 If Lives = 0 Then GoTo GameOver
Else
Dead = 0EndIf
Return
CanonHitBunker:
If (FireCoord(2) >= 160) And (FireCoord(2) <= 179) Then
ax = \text{FireCoord}(1) : ay = \text{FireCoord}(2)If Pixel(ax, ay + 1) \leq 0 Then
  Sound 1200,50
 For b = 1 To 10x = FireCoord(1) + ( Int(Rnd * 10) - 5)
   y = FireCoord(2) + ( Int(Rnd * 10) - 5)
   Pixel(x, y) = 0
  Next b
 Line (ax - 2, ay - 2) - (ax + 2, ay + 2), 0, BF Line (OldFireCoord(1) , OldFireCoord(2)) - (OldFireCoord(1) ,
OldFireCoord(2) - 3),0
  Fire = 0 EndIf
EndIf
Return
InvHitBunker:
  'Check if Invaders hit the bunkers
```

```
If (y \ge 160) And (y \le 179) Then
If Pixel(x, y - 1) \leq 0 Then
   'Invaders hit the bunkers
    Sound 1200,50
   For b = 1 To 10x1 = x + (Int(Rnd * 10) - 5)y1 = y + (Int(Rnd * 10) - 5)Pixel(x1, y1) = 0
    Next b
   Line (x - 2, y - 2) - (x + 2, y + 2), 0, BF
    Line (InvFireCoord(a,1) , InvFireCoord(a,2)) - (InvFireCoord(a,1) ,
InvFireCoord(a, 2) + 3), 0InvFireCoord(a, 1) = -1InvFireCoord(a, 2) = -1 EndIf
EndIf
Return
ShowBunker:
  'Show the 4 bunkers
For a = 1 To 4
Line (a * 60, 160) - (a * 60 + 30, 179), 1, BF
Line (a * 60 + 10, 175) - (a * 60 + 20, 180), 0, BF
Next a
Return
beepKillInv:
Sound 1200,50
Return
beepKillMis:
Sound 1100,50
Pause 50
Sound 1300,50
Pause 50
Sound 1200,50
Pause 50
Sound 1400,50
Return
beepFire:
Sound 1000,50
Return
CheckLevel:
  'Here we look if we killed all Invaders
For l = 1 To 5
InvLine(1) = 0Next l
For l = 1 To NbCols
InvCols(1) = 0Next l
For l = 1 To 5
For m = 1 To NbCols
 If Invaders (l, m) \Leftrightarrow 121 Then
   InvLine(1) = InvLine(1) + 1
```

```
InvCols(m) = InvCols(m) + 1 EndIf
  Next m
Next l
If InvLine(1) = \theta And InvLine(2) = \theta And InvLine(3) = \theta And InvLine(4) = \thetaAnd InvLine(5) = 0 Then
  'We finish the Level
NextLevel = 1FndTf
For l = 1 To 5
If (InvLine(l) = 0) And (InvTrace(l) < 0) Then
  InvErase(1) = 0Line (OldInvaderX, OldInvaderY + (( l - 1) * 20)) - (OldInvaderX + (16 *
NbCoIs), OldInvaderY + ((1 - 1) * 20) + 13), 0, BF EndIf
Next l
If InvLine(5) = 0 Then InvMaxY = OriginMaxY + 20If (InvLine(4) = 0) And (InvLine(5) = 0) Then InvMaxY = OriginMaxY + 40
If (InvLine(3) = 0) And (InvLine(4) = 0) Then InvMaxY = OriginMaxY + 60
If (InvLine(2) = 0) And (InvLine(3) = 0) Then InvMaxY = OriginMaxY + 80
For l = 1 To NbCols
 If InvCols(1) = 0 Then
  MinX = 0 - (SprWide * l) Else
 l = NbCols + 1 EndIf
Next l
For l = NbCols To 1 Step - 1
 If InvCols(1) = 0 Then
  MaxX = 120 + (SprWide * (NbCols - 1)) Else
 l = \theta EndIf
Next l
Return
  'You loose the game
GameOver:
Font #1
Cls
Print @(120,100) "G A M E - O V E R"
Pause 5000
Run
  'You win the game at Level 10
YouWin:
Font #1
Cls
Print @(120,100) "Y O U - W I N"
Pause 5000
Run
```
 'Start Screen StartScreen:

```
Cls
Font #1
Print @(140,50) "PLA"
Font #7
Print @(159,50) "Y"
Font #1
Print @(120,70) "SPACE INVADERS"
Print @(100,90) "*SCORE ADVANCE TABLE*"
Font #6
Print @(115,105) Chr$(117)
Font #1
Print @(132,108) "=? MYSTERY"
Font #6
Print @(115,125) "c"
Font #1
Print @(132,128) "=30 POINTS"
Font #6
Print @(115,145) "a"
Font #1
Print @(132,148) "=20 POINTS"
Font #6
Print @(115,165) "e"
Font #1
Print @(132,168) "=10 POINTS"
Print @(110,200) "PRESS FIRE TO START"
Cnt = 0Animate = 0AnimX = 290OldAnimX = AnimXSpr = 90Do While (Inkeys = "")
Cnt = Cnt + 1If (Cnt > 3000) And (Animate = 0) Then
 Animate = 1 Font #7
  EndIf
  If Animate = 1 Then
   'Go to the reversed 'Y'
 If Spr = 90 Then Spr = 91 Else Spr = 90px1 = 0ldAnimX - 1 : px2 = 0ldAnimX + 12
 Line (px1, 50) - (px2, 61), 0, BF
  Pause 5
  Print @(AnimX , 50) Chr$(Spr);
  Pause 5
 OldAnimX = AnimXAnimal = Animal - 1If AnimX \leq 167 Then
  Animate = 2 OldAnimX = OldAnimX - 8
  AnimX = Animal - 8 EndIf
```
 EndIf If Animate = 2 Then 'Take the reversed 'Y' away If  $Spr = 90$  Then  $Spr = 91$  Else  $Spr = 90$  Font #7  $px1 = 0$ ldAnimX - 1 :  $px2 = 0$ ldAnimX + 22 Line (px1 , 50) - (px2 , 61) , 0 , BF Pause 5 Locate AnimX , 50 : Print "Y"; Chr\$(Spr); Pause 5  $OldAnimX = AnimX$  $Animal = Animal + 1$ If AnimX  $>= 282$  Then Animate  $= 3$ **EndIf** If Animate  $= 3$  Then 'Put the good 'Y' in place If  $Spr = 90$  Then  $Spr = 91$  Else  $Spr = 90$  $px1 = 0$ ldAnimX - 1 :  $px2 = 0$ ldAnimX + 22 Line  $(px1, 50) - (px2, 61)$ , 0, BF Pause 5 Font #1 Print @(AnimX , 50) "Y"; Font #7 Print  $@(AnimX + 8, 50)$  Chr\$(Spr); Pause 5  $OldAnimX = AnimX$  $Animal = Animal - 1$ If  $Animal \leq 158$  Then Animate  $= 4$  $OldAnimX = OldAnimX + 8$  $Animal = Animal + 8$  EndIf EndIf If Animate  $= 4$  Then 'Invader go away alone If  $Spr = 90$  Then  $Spr = 91$  Else  $Spr = 90$  $px1 = 0$ ldAnimX - 1 :  $px2 = 0$ ldAnimX + 12 Line (px1, 50) - (px2, 61), 0, BF Pause 5 Print @(AnimX , 50) Chr\$(Spr); Pause 5  $OldAnimX = AnimX$  $Animal = Animal + 1$  If AnimX >= 290 Then Animate  $= 5$  Line (AnimX - 1 , 50) - (AnimX + 12, 61) , 0 , BF EndIf EndIf If Cnt  $> 4000$  Then Cnt = 0 Loop Return

## From: <https://fruitoftheshed.com/wiki/>- **FotS**

Permanent link: **[https://fruitoftheshed.com/wiki/doku.php?id=mmbasic\\_original:invaders](https://fruitoftheshed.com/wiki/doku.php?id=mmbasic_original:invaders)**

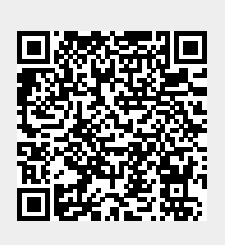

Last update: **2024/01/19 09:39**